# Snabbkommandon i TOPOCAD 23.2

## Grundfunktioner

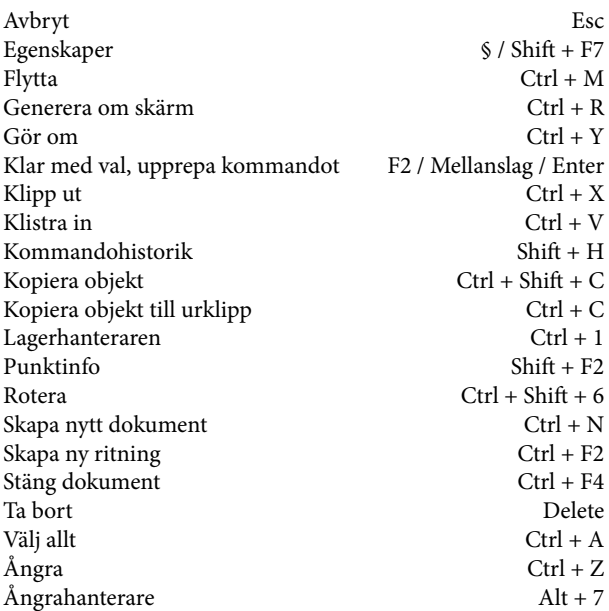

# **Filhantering**

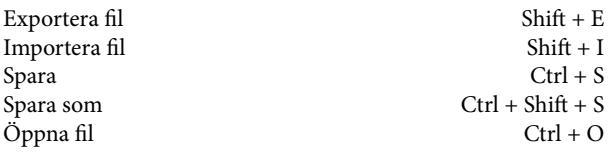

# CAD

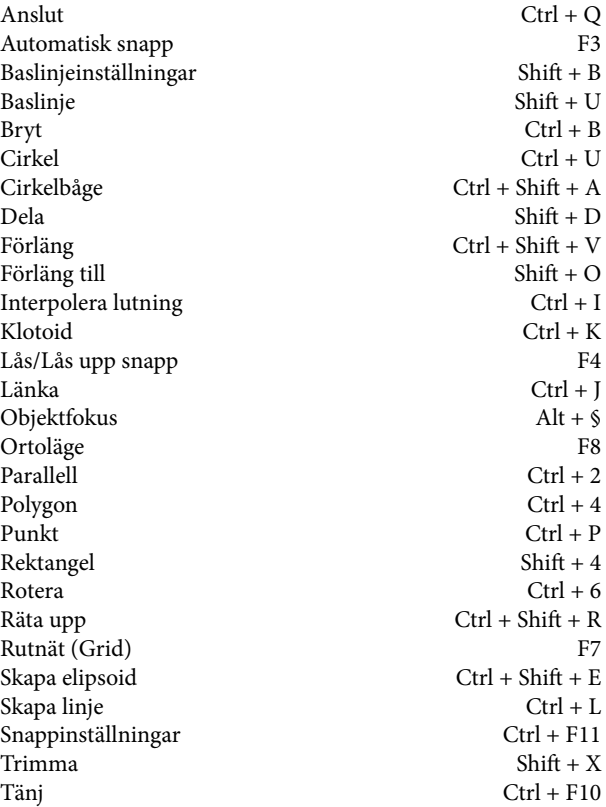

#### Solid

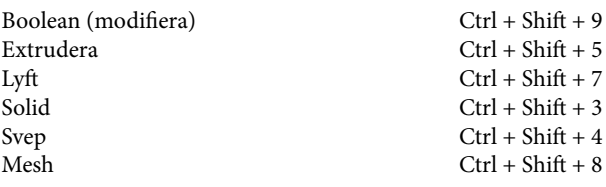

#### Modifiera

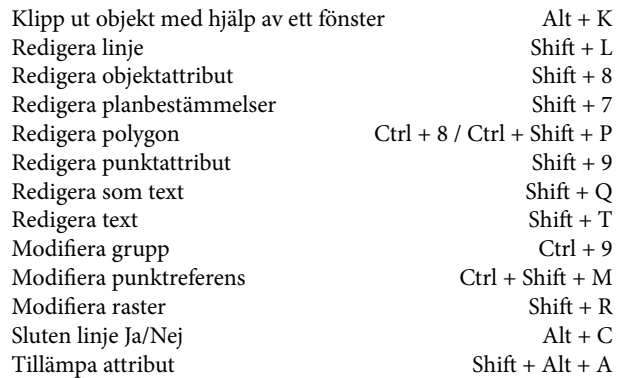

# Kamerakommandon

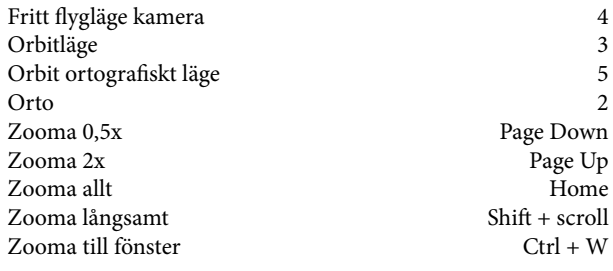

# GIS/Kartfunktioner

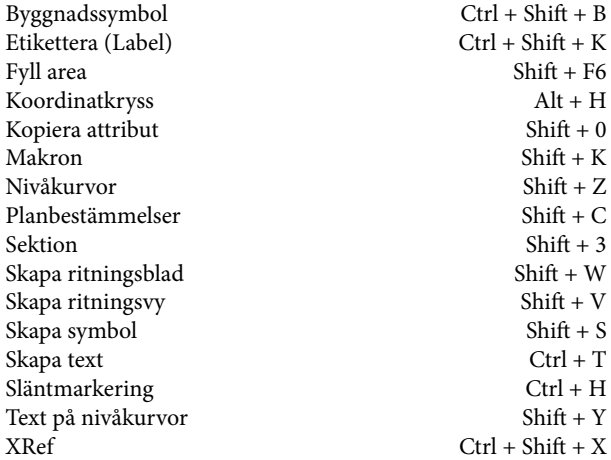

## Specialverktyg

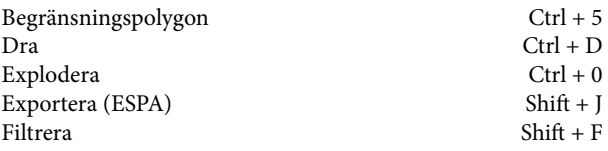

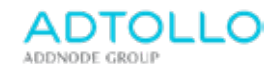

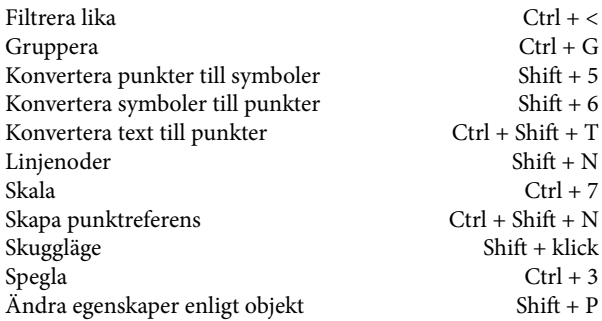

# Beräkna

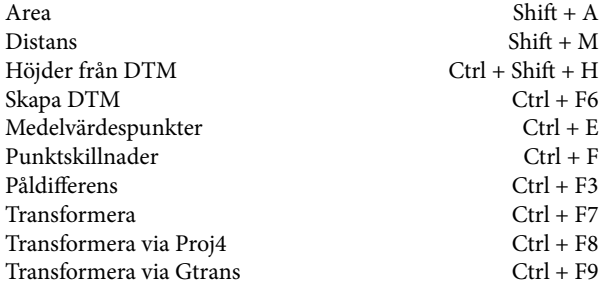

# Leverans

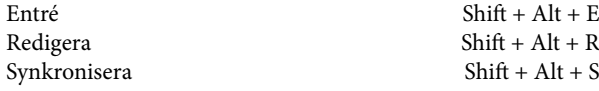

# Kommando Linjeverktyget

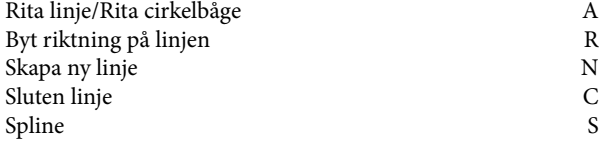

# ISM

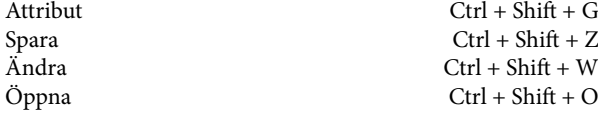

# Punktmoln

 $Ctrl + F$